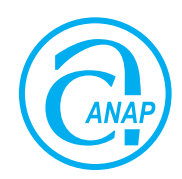

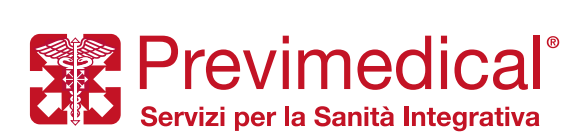

# **GUIDA SINTETICA ALLE PRESTAZIONI SANITARIE ANAP**

# **COSA FARE PER POTER ACCEDERE ALLE STRUTTURE CONVENZIONATE PREVIMEDICAL CON PAGAMENTO DIRETTO**

### **CURE DENTARIE**

*Prevenzione Odontoiatrica: la Società provvede al pagamento di una visita specialistica e di una seduta di igiene orale professionale all'anno in Strutture Convenzionate Previmedical.* 

*Pacchetto Emergenza Odontoiatrica: la Società provvede al pagamento delle seguenti prestazioni dentarie d'emergenza a seguito di infortuni, massimo una volta all'anno in Strutture Convenzionate Previmedical (è necessario l'invio del certificato di pronto soccorso): Sigillature, Otturazione, Incappucciamento della polpa, ricostruzione temporanea del dente con ancoraggio a vite o a perno ad elemento, Endodanzia.*

*È inoltre possibile ottenere altre prestazioni ondontoiatriche quali Implantologia, Avulsione ed altre cure dentarie a condizioni di favore. Le cure dentarie possono essere eseguite esclusivamente nell'ambito degli Studi Odontoiatrici convenzionati con Previmedical con pagamento diretto della prestazione dei limiti di importo previsto dal piano sanitario. La procedura da seguire è descritta qui di seguito:*

**Fase 1 Prenota** la prestazione presso uno Studio Odontoiatrico Convenzionato con Previmedical. L'elenco delle strutture è consultabile sul sito **www.rbmsalute.it.**

> Contatta **con un preavviso minimo di 48 ore lavorative** la Centrale Operativa per ricevere l'autorizzazione ad effettuare le prestazioni con pagamento diretto ai numeri (**24 ore su 24, 365 giorni l'anno): 800 99 17 91** da rete fissa (numero verde); **199 28 71 79** da rete mobile.

Fornisci alla Centrale Operativa le seguenti informazioni:

- **cognome e nome** della persona che deve effettuare la prestazione;
- **recapito telefonico** della persona che deve effettuare la prestazione;
- **data della prestazione**;
- **Struttura convenzionata prescelta**.
- **Fase 2** La Centrale Operativa inoltra all'Assistito copia dell'autorizzazione tramite e-mail o codice di autorizzazione tramite SMS, specificando eventuali quote a carico dell'assistito.
- **Fase 3** Al momento della prestazione:
	- **esibisci copia dell'autorizzazione** ricevuta tramite e-mail o SMS;
	- salda alla Struttura Sanitaria esclusivamente le quote rimaste a tuo carico.

#### **VISITE DI CONTROLLO**

*È possibile fruire a titolo completamente gratuito di 1 visita specialistica al mese (anche di controllo) in una qualsiasi delle specializzazioni disponibili presso i Centri Autorizzati Previmedical aderenti all'iniziativa, che è estesa anche ai Centri Autorizzati Odontoiatrici consentendo di beneficiare a titolo completamente gratuito sia di una visita specialistica odontoiatrica, di una seduta di ablazione del tartaro e di una RX endorale (ove necessaria).*

**Fase 1 Prenota** la prestazione presso un Centro Autorizzato Convenzionato con Previmedical. L'elenco aggiornato delle strutture aderenti è consultabile all'indirizzo **www.weekendinsalute.it/network-strutture.php.** Contatta **con un preavviso minimo di 48 ore lavorative** la Centrale Operativa per ricevere l'autorizzazione ad

effettuare le prestazioni con pagamento diretto ai numeri **(24 ore su 24, 365 giorni l'anno): 800 99 17 91** da rete fissa (numero verde); **199 28 71 79** da rete mobile.

Fornisci alla Centrale Operativa le seguenti informazioni:

- **cognome e nome** della persona che deve effettuare la prestazione;
- **recapito telefonico** della persona che deve effettuare la prestazione;
- **data della prestazione**;
- **Centro Autorizzato convenzionato prescelto**.

**Fase 2** La Centrale Operativa inoltra all'Assistito copia dell'autorizzazione tramite e-mail o codice di autorizzazione tramite SMS, specificando eventuali quote a carico dell'assistito.

**Fase 3** Al momento della prestazione:

- **esibisci copia dell'autorizzazione** ricevuta tramite e-mail o SMS;
- la Struttura Sanitaria viene saldata per intero da RBM Salute senza nessuna quota a tuo carico.

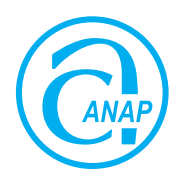

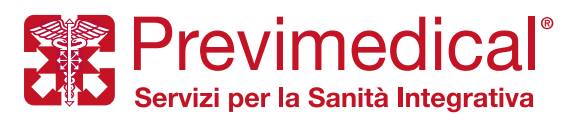

# **COSA FARE IN CASO DI RICOVERO PER POTER OTTENERE IL RICONOSCIMENTO DELLA**

### **DIARIA DA RICOVERO**

**Fase 1** A seguito del ricovero, compila in ogni sua parte il **Modulo di richiesta di rimborso** (scaricabile presso le strutture territoriali dell'associazione attraverso l'utilizzo dell'apposita procedura informatica) ed allega in fotocopia il **foglio di ingresso/dimissioni** rilasciato dalla struttura e **anamnesi** contenuta nella cartella clinica relativa al ricovero. Invia la documentazione via mail a: **Gestione.anap@previmedical.it**.

> L'invio deve essere effettuato con un unico file denominato "ANAP DOMANDA DI RIMBORSO ASSISTITO: NOME E COGNOME" per ogni richiesta di rimborso.

#### **Fase 2** La Società:

- effettua controlli di natura amministrativa e medico assicurativa;
- provvede alla liquidazione della richiesta di rimborso con bonifico bancario.

## **COSA FARE IN CASO DI INFORTUNIO**

**Fase 1** A seguito del ricovero, compila in ogni sua parte il **Modulo di richiesta di rimborso** (scaricabile presso le strutture territoriali dell'associazione attraverso l'utilizzo dell'apposita procedura informatica) ed allega **in fotocopia** il foglio di ingresso/dimissioni rilasciato dalla struttura e anamnesi contenuta nella cartella clinica relativa al ricovero.

> Invia la documentazione via mail a: **Gestione.anap@previmedical.it**. L'invio deve essere effettuato con un unico file denominato "ANAP DENUNCIA DI INFORTUNIO ASSISTITO: NOME E COGNOME" per ogni denuncia di infortunio.

#### **Fase 2** La Società:

- effettua controlli di natura amministrativa e medico assicurativa;
- provvede alla liquidazione secondo quanto previsto dal piano sanitario con bonifico bancario.

*È offerto ai Soci ANAP, l'accesso al NETWORK Sanitario ed Odontoiatrico convenzionato con Previmedical a tariffe agevolate con utilizzo della CARD nominativa. Il servizio prevede la possibilità di accedere a tariffe scontate al network sanitario ed odontoiatrico di Previmedical composto da oltre 97.000 strutture sanitarie (Istituti di Ricerca Scientifica, Case di Cura private, Aziende Ospedaliere, Centri Diagnostici, Ambulatori, Laboratori, Centri di Fisioterapia, Studi specialistici, Studi odontoiatrici e Negozi di ottica) capillarmente diffuse sul territorio nazionale ed operanti in tutte le specializzazioni mediche, consultabili sul sito* **web www.rbmsalute.it** *nella sezione "Strutture Convenzionate".*

*Al momento dell'accettazione sarà sufficiente presentare la tessera per essere identificati e vedersi applicate le tariffe scontate previste dalla convenzione.*

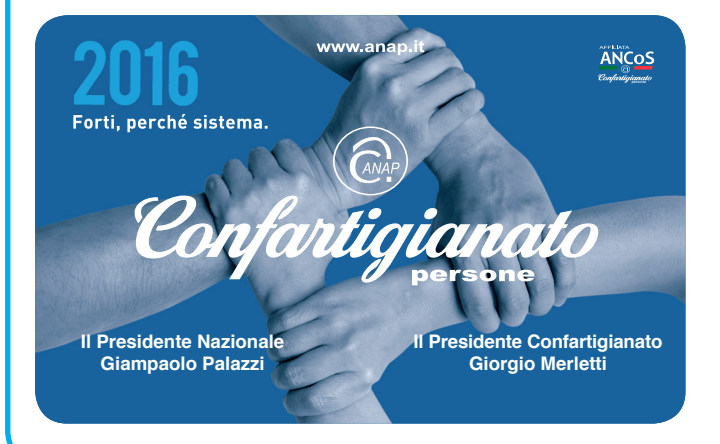

**PER OTTENERE INFORMAZIONI SONO DISPONIBILI I SE-GUENTI RECAPITI**

(24 ore su 24, 365 giorni l'anno)

numero verde da rete fissa: **800 99 17 91** a tariffa agevolata da rete mobile: **199 28 71 79** mail: **anap@confartigianato.it**